## **Download free Adobe Photoshop 2022 Licence Key PC/Windows X64 {{ updAte }} 2022**

Adobe Photoshop is a very popular graphics creation software package. It allows you to create and edit photos, and is the most popular version of Photoshop. The program has a very nice interface which makes it easy to use for beginners. Installing Adobe Photoshop is not as difficult as you might think. First, you need to visit the website for the application. The site will allow you to download either the trial version or the full version of the program. Next, you need to download the executable file for the version of Photoshop you want to install. Then, you need to double-click the file to launch the installation program. When the installation is complete, you need to launch the software and follow the on-screen instructions. After the installation is complete, you need to crack Adobe Photoshop. To do this, you need to download a crack for the version of the application you want to use. Once you have the crack, open the file and follow the instructions on how to patch the software.

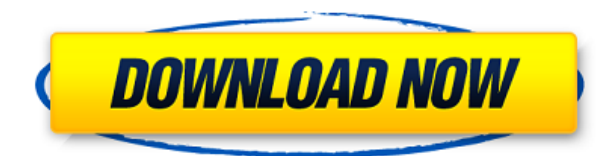

On the plus side, using the new Duplicate Layer functionality introduced with Lightroom CC, you can either layer image adjustments on one image then duplicate that image or the adjustment layers on the other. For example, you could duplicate a saturation adjustment after blending a layer, then distribute a background color adjustment to the duplicate. As a result, multiple adjustments can be applied to very specific parts of the image at once, as opposed to Lightroom's approach, which is basically ordering and stacking on the same image adjustments from one layer to the next. All in all, the new Photoshop for Mac is a welcome update. New features don't have to be just for the Mac, and I know that many Photoshop users are eagerly awaiting this update, too. Whether you're intimidated by the process, don't need most of the new features, or have the resources to doodle over the new interface, you should be happy with what you get in this update, in particular the STILL migrating to the new "smart" APIs. Adobe has also been at work on the desktop versions of Photoshop. As part of the Creative Cloud subscription, the user interface, stability, and performance of the desktop edition have been updated and improved. The new user interface is more streamlined and provides smart guides to help you create templates and smart previews to help you prepare your images. Photoshop Lightroom is a tool designed to help you manage large and diverse collections of images. While Adobe Photoshop is a tool for those who like to create images for the sole purpose of manipulation and enhancement, Lightroom CC places a stronger emphasis on creating a personal photo library. However, Photoshop remains a powerful tool, and it remains essential if you want to create compelling and beautiful images out of raw. The new and improved "image importing" features of Adobe Photoshop are a big step in the right direction. Given the emphasis on speed, I believe that the overall experience of Lightroom could really benefit from a "streamlined" method of importing and exporting images. The "Import From" function, for example, could be replaced by a dialog having a Browse button that directly links to the external images.

## **Adobe Photoshop 2022 Download Patch With Serial Key 2023**

I have never been one to write lengthy articles for the sake of it. However, I was asked recently by a friend who's a graphic designer to write something that he said was required knowledge for someone who wanted to be a graphic designer. The reasoning behind the question was that he didn't want to be schooled in design theory so that he could understand why things were done the way they were done. This was interesting, because I had always considered myself a visual designer and didn't think about design theory in a big way. The idea of designers "schooling" their peers got me thinking about how much I personally knew about design theory such as fonts, grids systems and colour as well as when I knew why certain design techniques were used. **What is A proven time management method?**

You know how in school your teacher would come up into their office and say "Today I want you to learn something"? This is kind of like that, except you get to get up close and personal with a software. After you have a good grasp of the basics and spend time with it, you will need to take advantage of the knowledge that you gain from your study, and start applying it to your daily workflow. If you are not familiar with a particular technique you want to learn, or learn that you don't have the time to learn, this is the time to look for mentors. You'll be amazed at the amount of knowledge that even companies like Adobe can share with you.I hope this blog post gave you a good feel for what it is like to work in the creative industry. To the next step, now we'll look at helping you become an Adobe CS6 Design Master. 933d7f57e6

## **Download free Adobe Photoshop 2022License Key Full {{ upDated }} 2023**

The new updates also include regular bug fixes and performance improvements. Photoshop got a bunch of new optimizations, including pretending that lower resolution images will always be displayed as their original resolution when downscaling. Photoshop for the Windows platform has also received some significant updates, including significant new effects and adding support for more than 80 new languages. Unsurprisingly, most of the news is related to the extensive suite of edits to desktop Photoshop. In order to make the process of collaboration, the new 'Share for Review' feature, seamless editing  $-$  or better put  $-$  the ability to edit and work on a single image in the browser, are the most exciting new improvements. For instance, it is now possible to share their work directly with up to four other Photoshop editing users via the web without having to leave the application. The strategy behind it is to make the image editing process more efficient and to at the same time enable rapid and easy collaboration on large-scale projects without the need for an extensive virtual desktop. Another highlight is the new Resize option and its Read Only and Advanced feat

Optional No Ads empowering image editing in the browser. Finally, the new Mini Bridge mode also adjusts the entire user interface to the size of the screen and shows the images contained in the folder without the need to drag-and-drop. Tired of scrolling through your noisy social media feeds? Why not ditch your phone altogether and get lost in a world of art? Adobe's latest Creative Cloud software bundle brings the company's latest releases to Creative Cloud members and will include a free three-month subscription to both Sketch and Photoshop. The app will be available on the App Store and Google Play for Android beginning in the first quarter of 2018. It'll come bundled with the costs of Photoshop CC and Elements CC.

adobe photoshop cs6 full setup download for pc photoshop ps6 setup download photoshop software free download latest version adobe photoshop setup download for windows 8 photoshop setup.exe free download adobe photoshop full setup download for pc photoshop setup for windows 7 download photoshop setup file download photoshop setup free download adobe setup download for photoshop

These tools combined let you create a variety of effects. You can crop photos to change their shape, remove unwanted objects and objects, and many more. You can duplicate images, resize them, flip them or even create new images. Best thing to do is jump into the About box. This brand-new Photoshop Elements 2020 is packed full with great features. For beginners and pros alike, this version has all the features they are looking for. You'll be surprised how much you can achieve just by using some of the awesome tools and effects on hand. The new interface in Photoshop Elements 2020 is sleek, and it makes using desktop versions of Photoshop Elements a breeze. The menu system is designed to be the most intuitive ever. You can open Photoshop Elements with a simple one-click, can launch multiple versions of Elements at the same time, and more.

## **Help**

If you need help with the software then this is the right place to get resources. You can find answers to beginner, intermediate and advanced questions. The creative power of Photoshop Elements is evident from the start, and it starts with a simple, clean interface that makes common tasks easier. Whether you're creating a photo collage of your favorite vacation

pictures, organizing a collection of family portraits, or dabbing on a filter or two to make your home photoshoot extra special, you'll find Photoshop Elements to be one of the easiest ways to get started.

Digital photography and video courses:

- Learn how to use Photoshop when you don't have the software, Adobe Premiere Pro, and Adobe After Effects.
- Photoshop online: The comprehensive and simple quide to working with Photoshop online.
- Adobe Photoshop online: The complete and easy quide to working with Photoshop online.

**Adobe Photoshop –** Adobe is the world's unprecedented creative and multimedia software tycoon. And for Adobe, Photoshop is the flagship project that redefined the way images are edited and treated. Over that, it revolutionized the graphic designing vertical, which further inspired millions of artists worldwide. Adobe Photoshop is the most powerful photo editing tool available. It offers a host of editing tools that are typically only found in a pro photo editor. Adobe Photoshop Elements and Adobe Photoshop Lightroom are good choices for beginners, but for artists who want all the powerful editing tools all in one package, Photoshop is the way to go. The latest Photoshop CC 2017 offers enhanced features for graphic designers. If you are a professional graphic designer, keep in mind that Photoshop CC 2017 is a complete package of the best software. It can handle most of the graphic designing work. You can try Photoshop CC 2017 free for 30 days then you can choose to purchase the full features if you like. Photoshop is one of the most popular graphics design software tools. The software pulls in images, text, graphics, videos, and audio via the Creative Cloud. The software features a RAW workflow, one of the industry's most popular workflows. Photoshop has a long list of features, from layers to filters to masks and a host of others.

[https://new.c.mi.com/ng/post/40638/GRID\\_2\\_Password](https://new.c.mi.com/ng/post/40638/GRID_2_Password)

[https://techplanet.today/post/urdupress-premium-urdu-newspaper-theme-for-wordpress-free-install-d](https://techplanet.today/post/urdupress-premium-urdu-newspaper-theme-for-wordpress-free-install-download) [ownload](https://techplanet.today/post/urdupress-premium-urdu-newspaper-theme-for-wordpress-free-install-download)

https://new.c.mi.com/my/post/418901/HD\_Online\_Player\_Inside\_Out\_English\_2\_TOP\_Full\_M <https://techplanet.today/post/lma-manager-2007-pc-download-fre-free>

[https://new.c.mi.com/my/post/418896/Xforce\\_FULL\\_Keygen\\_TruNest\\_2019\\_64\\_Bit\\_Free\\_Downlo](https://new.c.mi.com/my/post/418896/Xforce_FULL_Keygen_TruNest_2019_64_Bit_Free_Downlo) [https://new.c.mi.com/my/post/416345/Honeywell\\_Unisim\\_Design\\_Suite\\_R390\\_1zip](https://new.c.mi.com/my/post/416345/Honeywell_Unisim_Design_Suite_R390_1zip)

Discover innovations in image and video to make life better through digital, mobile, smart devices with the greatly expanded and visually stunning Photoshop Remote App . Beyond simple navigation, this technology enables you to view, compare, manipulate and share changes made to a file over your network on multiple computer systems. One of the newest tools from Adobe's suite, Accessibility Lab , fills a key design need for the 21st century - making it easier to create accessible products and services. Accessibility Lab creates customizable PDFs and HTML5-ready websites — as well as accessible prototypes of web elements — for use with tools such as Adobe Dreamweaver and Adobe Muse. You can even test your site's accessibility with the new Informed Developer tools that come with Adobe Creative Cloud. Accessibility Lab is designed for easy deployment of accessible web sites by business teams, so that information needed for a customer's experience can be shared with a service provider or website developer. This is often much faster than working with a thirdparty supplier. When it comes to learning Photoshop, there are lot of online tutorials available but, you are lucky, Envato Elements has prepared a great collection of 50 Photoshop templates to start with. The collection has been selected based on user feedback for design accuracy and coding

keywords ensuring an easy learning process. Photoshop for budding photographers is recently introduced in this month's version (April 2016). It is a very powerful and robust tool. In this roundup you will find 40 Photoshop templates, many mouthwatering, suitable for web, Facebook pages and design portfolios.

[https://gwttechnologies.com/photoshop-2022-version-23-0-2-product-key-for-windows-x64-last-releas](https://gwttechnologies.com/photoshop-2022-version-23-0-2-product-key-for-windows-x64-last-release-2023/) [e-2023/](https://gwttechnologies.com/photoshop-2022-version-23-0-2-product-key-for-windows-x64-last-release-2023/) [https://smartdealssalesonline.com/wp-content/uploads/2022/12/Photoshop-CC-2015-Version-16-Down](https://smartdealssalesonline.com/wp-content/uploads/2022/12/Photoshop-CC-2015-Version-16-Download-Torrent-Torrent-Activation-Code-PCWindows-X64-late.pdf) [load-Torrent-Torrent-Activation-Code-PCWindows-X64-late.pdf](https://smartdealssalesonline.com/wp-content/uploads/2022/12/Photoshop-CC-2015-Version-16-Download-Torrent-Torrent-Activation-Code-PCWindows-X64-late.pdf) <https://xn--80aagyardii6h.xn--p1ai/free-photoshop-overlays-free-download-verified-128227/> [https://65s172.p3cdn1.secureserver.net/wp-content/uploads/2022/12/marknadi.pdf?time=167183210](https://65s172.p3cdn1.secureserver.net/wp-content/uploads/2022/12/marknadi.pdf?time=1671832104) [4](https://65s172.p3cdn1.secureserver.net/wp-content/uploads/2022/12/marknadi.pdf?time=1671832104) [https://www.drbonesonline.com/2022/12/23/photoshop-2022-version-23-1-1-download-registration-co](https://www.drbonesonline.com/2022/12/23/photoshop-2022-version-23-1-1-download-registration-code-serial-number-full-torrent-3264bit-2022/) [de-serial-number-full-torrent-3264bit-2022/](https://www.drbonesonline.com/2022/12/23/photoshop-2022-version-23-1-1-download-registration-code-serial-number-full-torrent-3264bit-2022/) [https://eleve-efb.fr/wp-content/uploads/2022/12/Download-Adobe-Photoshop-70-For-Windows-10-PO](https://eleve-efb.fr/wp-content/uploads/2022/12/Download-Adobe-Photoshop-70-For-Windows-10-PORTABLE.pdf) [RTABLE.pdf](https://eleve-efb.fr/wp-content/uploads/2022/12/Download-Adobe-Photoshop-70-For-Windows-10-PORTABLE.pdf) [https://vaporblastingservices.com/wp-content/uploads/2022/12/Download-free-Adobe-Photoshop-CC-](https://vaporblastingservices.com/wp-content/uploads/2022/12/Download-free-Adobe-Photoshop-CC-2018-CRACK-Serial-Number-2022.pdf)[2018-CRACK-Serial-Number-2022.pdf](https://vaporblastingservices.com/wp-content/uploads/2022/12/Download-free-Adobe-Photoshop-CC-2018-CRACK-Serial-Number-2022.pdf) <https://islandcremations.com/wp-content/uploads/2022/12/pirwes.pdf> [https://www.divinejoyyoga.com/wp-content/uploads/2022/12/Adobe-Photoshop-2022-Version-2311-Ke](https://www.divinejoyyoga.com/wp-content/uploads/2022/12/Adobe-Photoshop-2022-Version-2311-Keygen-With-Serial-Key-MacWin-64-Bits-Hot-2022.pdf) [ygen-With-Serial-Key-MacWin-64-Bits-Hot-2022.pdf](https://www.divinejoyyoga.com/wp-content/uploads/2022/12/Adobe-Photoshop-2022-Version-2311-Keygen-With-Serial-Key-MacWin-64-Bits-Hot-2022.pdf) <https://dsdp.site/it/?p=108695>

If you have used Photoshop for a long time and understood most of the commands and modes, this book will not teach you anything new. But if you are not familiar with some of the browser commands in Photoshop, it will be interesting for you to learn the new browser features. The book is appropriate for students, teachers, bloggers, and professionals of graphic designing industry. The book is so well written with the images and examples. Adobe Photoshop Features is one of the best books teachers especially for the beginners. The book describes every tool, button, and command in Adobe Photoshop CS6. You will learn everything you want, no matter you are a beginner or an advanced user. This book is the only essential book of Photoshop CS6. This book will be a best source and guide for all the readers. The book gives a complete guideline and knowledge of all the Photoshop editing operations. You will learn the latest features of the software, tips, techniques, and commands. "With Share for Review, it's easy for everyone on the team to create, collaborate and preview all their creative work for precise and predictable realtime feedback," said Jason Hock, director, Product Innovation, Adobe. "Open collaboration has never been faster or more intuitive with this new Photoshop feature." Close the Gaps also makes it easier for users to work in the cloud with a user-friendly workflow that makes the most of cloud computing. The new feature's robust card-based interface allows users to easily access Photoshop content—whether they're working locally or in the cloud.